## **[Dokowanie okien](https://pomoc.comarch.pl/altum/20240/documentation/dokowanie-okien/)**

Żeby zoptymalizować obszar aplikacji, użytkownik ma możliwość skorzystania z funkcji dokowania okien, która pozwala na wyświetlenie obok siebie dwóch lub więcej okien. W tym celu, należy otworzyć wybrane okna, a następnie przeciągnąć zakładkę danego okna na środek okna głównego. Pojawi się wówczas krzyżyk, który pozwoli określić w jakim miejscu ma się znaleźć nowe okno – w celu umieszczenia okna w danym miejscu, należy upuścić jego zakładkę nad odpowiednią częścią symbolu. Kolejne okna można umieszczać w dowolnych miejscach już aktywnego okna.

| 聖<br>Lista artykułów<br>Lista wydań zewnetrz      | FS/2016/00010/C X                                                      |                                |                                 |                                                                          |
|---------------------------------------------------|------------------------------------------------------------------------|--------------------------------|---------------------------------|--------------------------------------------------------------------------|
| Zatwierdzony<br>$\langle \rangle$                 | <b>Elementy</b>                                                        | Kontrahenci Waluty Kwoty       |                                 | Opis analityczny Dokumenty skojarzone Atrybuty Załączniki Historia zmian |
| $\frac{1}{2}$ FS / 2016 / 00010 $\frac{1}{2}$ / C | Nabywca                                                                |                                |                                 | Odbiorca                                                                 |
| 21,22 PLN<br>Netto:                               | <b>PPHU Fajne Cluchy</b><br><b>PPHU Fajne Ciuchy</b><br>Nazwa:<br>Kod: |                                |                                 | PPHU Fajne Ciuchy<br>Nazwa: PPHU Fajne Ciuchy<br>Kod:                    |
| 26,10 PLN<br><b>Brutto:</b>                       | NIP:<br>PL.                                                            | 987-654-33-22<br><b>REGON:</b> | PESEL:                          | NIP:<br>987-654-33-22<br>$PL$ $-$<br>REGON:<br>PESEL:                    |
| Wartość rabatu:<br>0,00 PLN                       | <b>Adres</b><br>Osoba kontaktowa                                       |                                |                                 | Adres Osoba kontaktowa                                                   |
| <b>Numer obcy</b>                                 | Typ adresu:                                                            | Główny                         | Nazwa:                          | $\left\vert \cdots\right\vert$ Nazwa:<br>Główny<br>Typ adresu:           |
| Nabywca                                           | Kraj:                                                                  | Polska                         | Województwo: dolnośląskie Kraj: | - Województwo: dolnośląskie<br>Polska                                    |
| $ \varphi $<br><b>PPHU Fajne Ciuchy</b>           | Miasto:                                                                | Wrocław                        | Kod pocztowy: 54-060            | Wrocław<br>Kod pocztowy: 54-060<br>Miasto:                               |
| Odbiorca                                          | Ulica:                                                                 | Czekoladowa                    |                                 | Czekoladowa<br>Ulica:                                                    |
| $  \varphi  $<br><b>PPHU Fajne Ciuchy</b>         | Nr domu:                                                               | 13                             | Nr mieszkania:                  | 13<br>Nr mieszkania:<br>Nr domu:                                         |
| Data wystawienia<br>Data sprzedaży                | Poczta:                                                                | Wrocław<br>$\blacktriangle$    | 'Gmina:                         | Wrocław<br>Gmina:<br>Poczta:                                             |
| 30.11.2016<br>30.11.2016                          | Powiat:                                                                |                                | Ð                               | GEN:<br>Powiat:                                                          |
| Magazyn<br>$2 -$<br><wszystkie></wszystkie>       | Kontakty                                                               | Opis                           |                                 | Kontakty Opis                                                            |
| Płatność                                          | Typ                                                                    | ÷<br>Uwagi<br>Numer            | pomyśli<br>Zgoda na infor.      | Numer<br>Domyślny<br>Zgoda na infor   Aktywny<br>Typ                     |
| Gotówka                                           | $\bullet$                                                              |                                |                                 |                                                                          |
| $0$ dni<br>EOM<br>30.11.2016<br>0 dni             |                                                                        |                                |                                 |                                                                          |
|                                                   | $\mathbf{x}$<br>∢                                                      | m                              |                                 | $\times \nabla$<br>$ r $ 4                                               |
|                                                   |                                                                        |                                |                                 |                                                                          |

Dokowanie okien

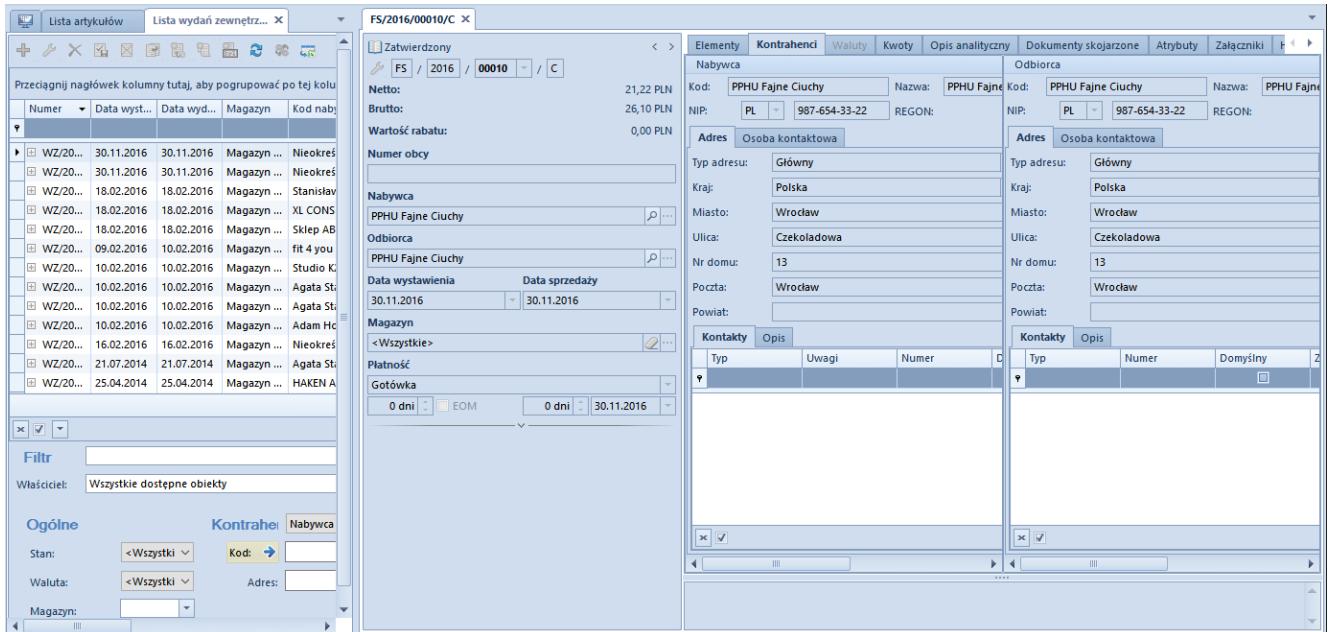

Przykładowe ułożenie okien